DSP Jockey

Language Reference Manual COMS W4115 Programming Languages and Translators Professor Stephen Edwards

Brian Bourn (bab2177), Abhinav Mishra (anm2147), Addisu Petros (aep2157), Vanshil Shah (vs2409)

# Table of Contents

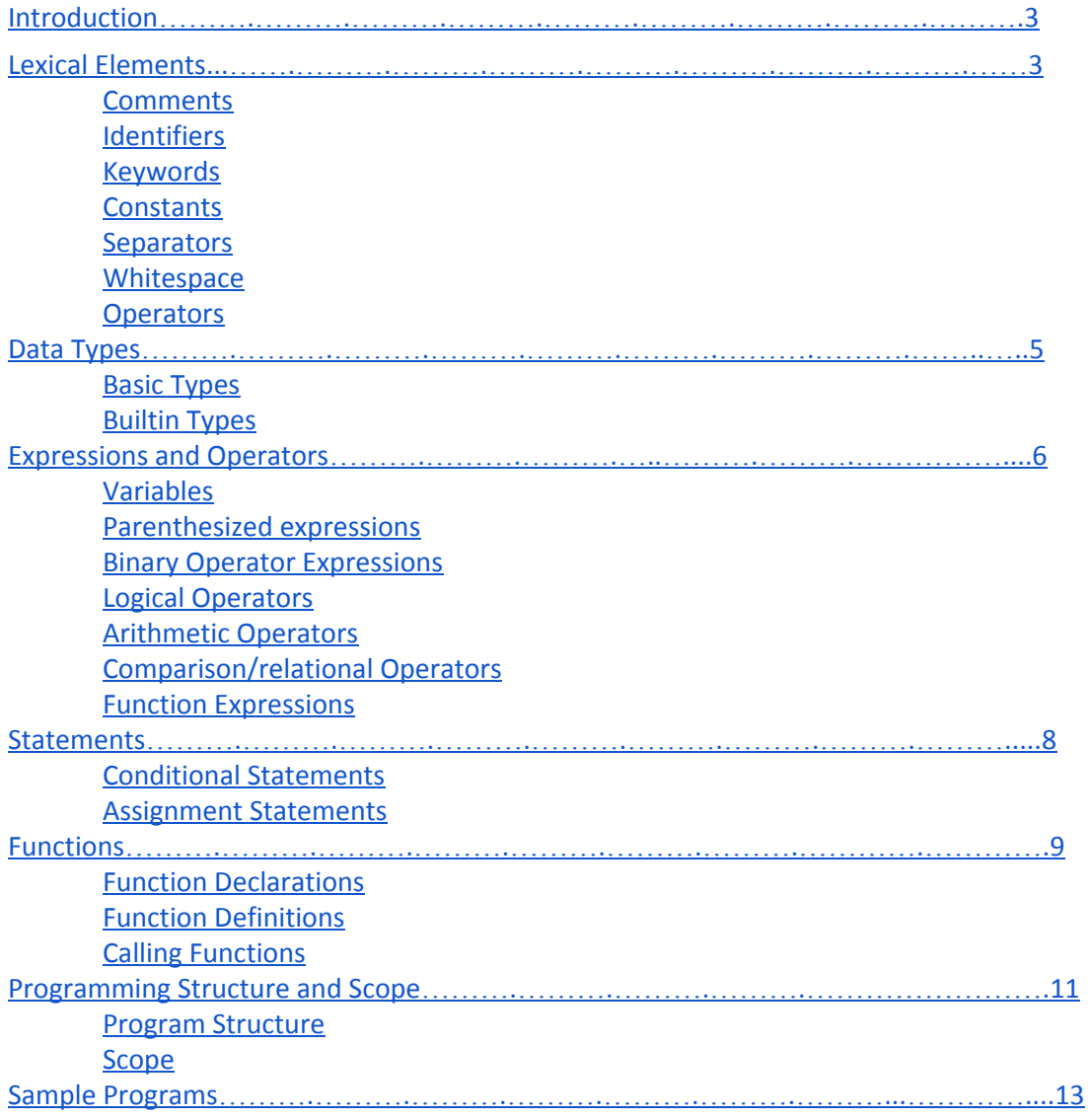

### **Introduction**

The purpose of DSPJockey is to provide a language that makes it easy for programmers to express signal processing algorithms. We are aiming to provide the tools necessary to conveniently manipulate signals. To facilitate this, we include a functional programming-like syntax that allows easy definition of recursive functions that manipulate signals. In addition to this, our language also has a notion of global time which corresponds to the current time in the stream that we are processing. Since many DSP algorithms involve time manipulations, we feel that the time parameter makes it very intuitive to express algorithms. We have included some code samples at the end to show how natural it is to express signals and to pass them through filters to get output signals.

### **Lexical Elements**

#### *Comments*

DSPJockey allows for single-line and multiline comments, similar to C-style comments.

```
single-line comment:
//this is a single-line commentmulti-line comment:
/* this is
multiline comment
*/
```
### *Identifiers*

Identifiers are used to identify variables and functions. Each identifier can contain a combination of digits, letters, and the underscore character, although the identifier must start with a letter. Letters can be lowercase and/or uppercase ASCII characters. Digits are the ASCII characters 0-9. DSPJockey is case sensitive.

### *Keywords*

Keywords are specific identifiers that the language uses to denote certain types or objects. They cannot be overloaded.

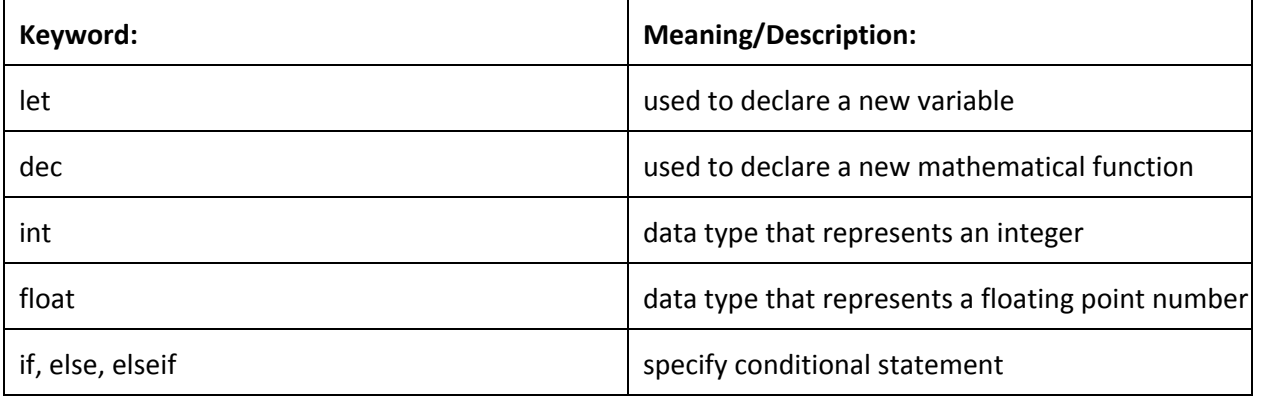

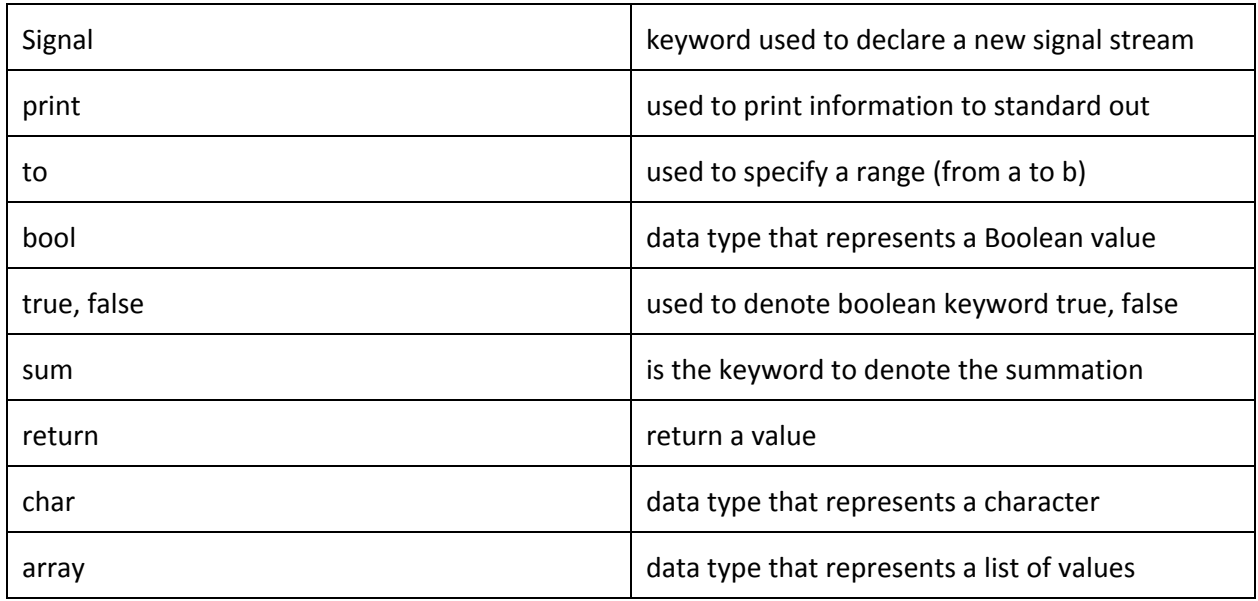

### *Constants*

Constants are either the Boolean types true and false or just a plain sequence of digits.

For example *1.241, 1,* and *true* are all constants.

### *Separators*

The comma character (,) is used to separate tokens in a list or tokens in the arguments to a function.

```
dec lowpass filter(orig signal, dt, rc) {
     /* code */}
```
The semicolon (;) character is used to separate statements in a block of code.

statement 1; statement 2;

### *Whitespace*

Whitespace is represented by tab and blank characters. Whitespace is ignored by the compiler and is only used to separate lexical tokens from each other.

### *Operators*

Operators are given in detail under the *Expressions and Operators* section.

### **Data Types**

### *Basic Types*

DSPJockey has five basic data types Integer, Float, Boolean, Char and Array. these data types can be used without reservation or import of an outside library in any part of a DSPJockey Program. These types can also be used to build objects or libraries.

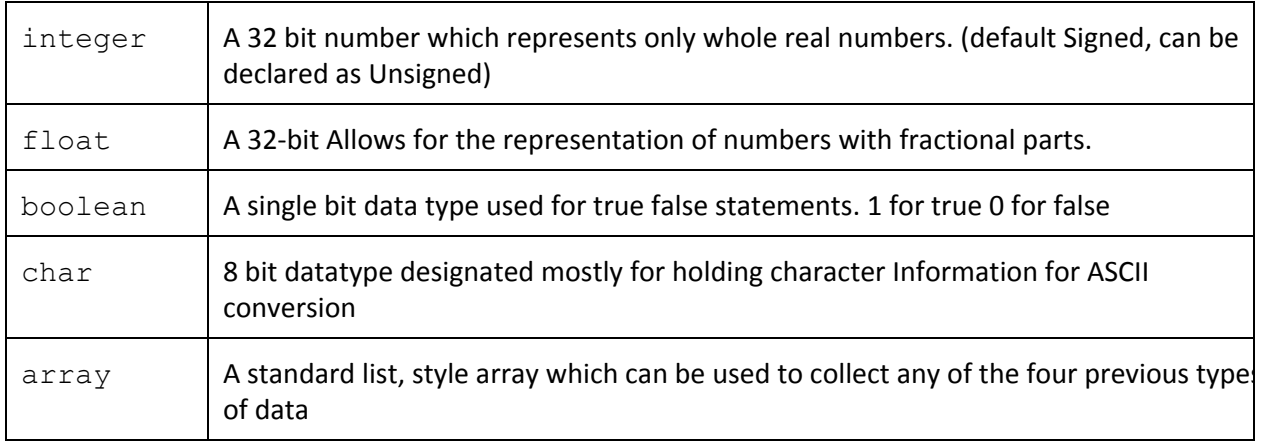

### *Builtin Types*

Additionally DSPJockey has one special data type called stream, which is used to represent an ongoing signal. A Stream has many of the same aspects as a standard array, however it differs in that it is constantly updated and only allows access to the previous 512 samples. additionally the current value of the signal is always stored in the array at index t or the current time. previous samples are accessed by subtracting an integer value from t. for example

```
stream signal;
sl = signal[t];s2 = signal[t-1];
```
in this case  $s1$  would be set to the value of the current sample of the signal while  $s2$  would be set to the value of the previous sample.

### **Expressions and Operators**

Here, we describe the syntax of expressions within our language. A given expression is a sequence of operands and operators that evaluate to some value. Expressions in DSPJockey are evaluated left to right. However, this does not supersede the precedence of operators.

### *Variables*

A variable is an expression whose type and value is the same as the type of the expression that it has been designated to.

### *Constants*

A constant is an expression whose type can be assigned to some boolean, string or number (float or integer).

### *Parenthesized expressions*

Parenthesis are used to clearly depict and modify operator precedence. Other than that, a parenthesized expression will have the same type as a non-parenthesized expression.

### *Binary Operator Expressions*

A binary operator expression is an expression that can be formed using a binary operator on two individual expressions. Such a complex expression will have the form given by *expression1 binary\_operator expression2,* where binary\_operator can be a logical, arithmetic or relational operator.

### *Logical Operators*

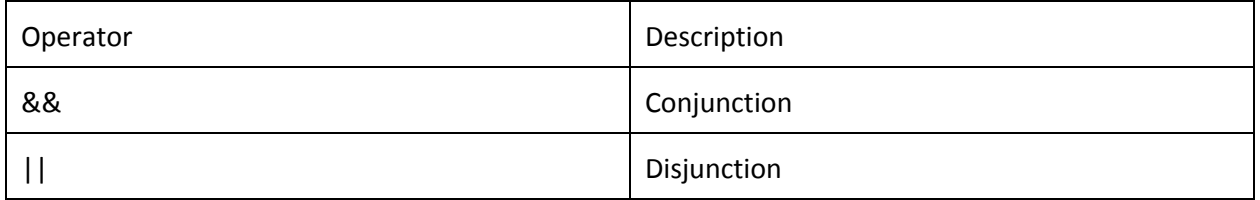

We have two logical operators, && and ||, which are used to do a logical operation on a given input. The inputs specified to a logical operator must evaluate to a boolean and as such the result of a logical operation is also a boolean. Where conflict may arise, the logical && operator has precedence over ||

### *Arithmetic Operators*

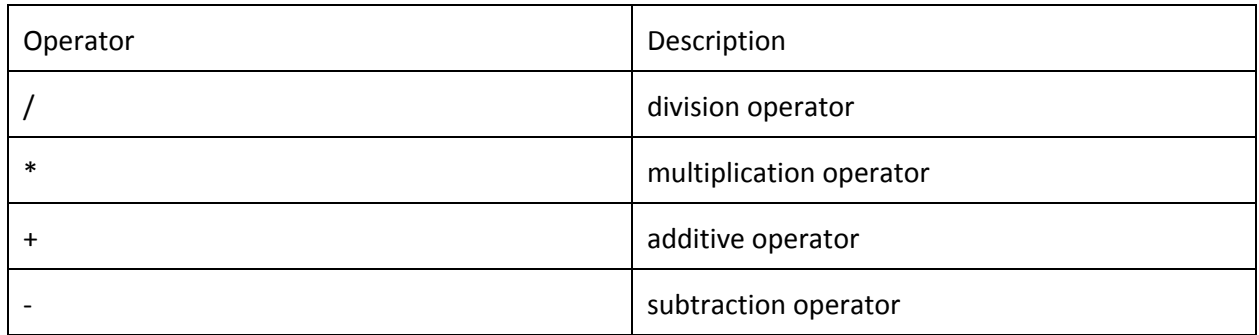

The input operands specified to an arithmetic operator must be numbers. The result of the arithmetic expressions will be the number obtained by applying the arithmetic operation on the operands. Where conflict may arise, the precedence of the operators is as specified in the table above - from highest precedence to lowest.

### *Comparison/relational Operators*

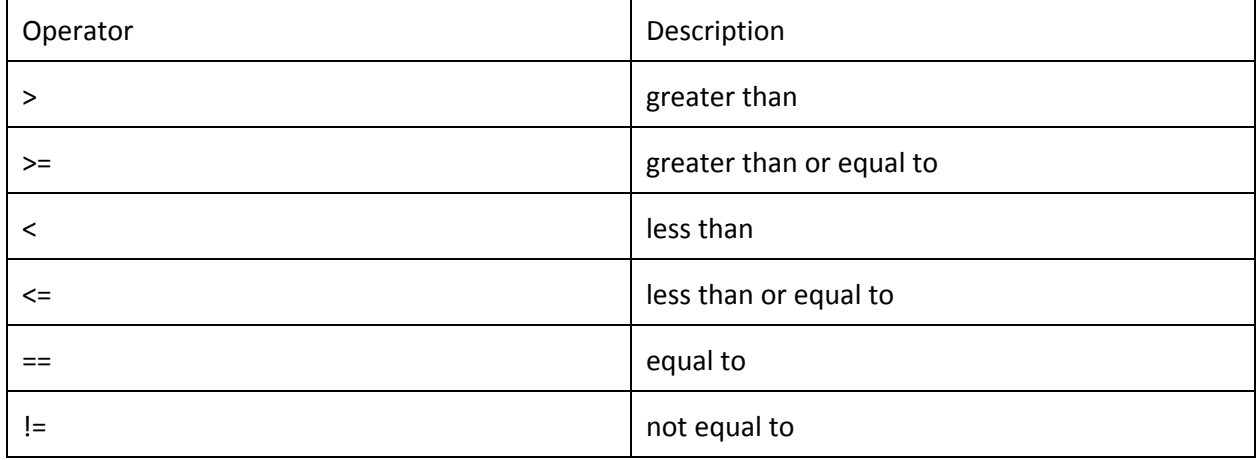

The inputs to a comparison operator should be of the same type to enable comparison. The return of such a relational expression will be a boolean value determined by evaluating the expression. All relational operators have the same precedence in an expression.

### Array Index Operator

We use [] to index into an array or a signal and access the value at the specified location.

### *Function Expressions*

Expressions relating to the creation and calling of functions are detailed under the section *Functions.*

#### **Statements**

A statement does not have a specific value and type. Instead, a statement is typically used for its side effects. The following are types of statements in DSPJockey.

#### *Conditional Statements*

These types of statements can take on of the following forms:

```
if ( expression ) statement
if ( expression ) statement else statement2
if ( expression ) statement elseif ( expression ) statement2 else
statement3
```
For any of the cases above, the expressions must be items that evaluate to give a boolean. In the first form, if the boolean expression is true, then the statement is executed. Otherwise, the statement is ignored. In the second form, if the expression evaluates to true, then the first statement is executed. Otherwise, statement2 shall be executed. For the last form, we have a series of *if ...elseif* sequences. The statement associated with the first expression that evaluates to true will be executed. if none of the expressions are true, then the statement under the last *else* shall be executed.

### *Assignment Statements*

An assignment statement uses the operator *=* to form assignment statements. Such statements will have the format *lvalue = expression ,* where the value of the expression is evaluated and stored in lvalue.

#### Return Statements

These statements use the *return* keyword to return a value. The keyword is used in conjunction with an expression as follows:

```
return expression;
```
Function Call Statements

Statements associated with function calls are detailed under the section *Functions.*

### **Functions**

In our language, we have two different notions of functions. One of them, in the mathematical sense is a function which takes an input value, performs some mathematical operations on it and returns the value of the operation. The other type of functions are functions like in traditional languages that are a way to separate programming logic. From here, they will be referred to as mathematical functions and logical functions.

### *Function Declarations*

To declare a mathematical function, we start with the keyword *dec*, which lets the compiler know that we will be performing mathematical operations with the input values and that this will be a recursive function. Here is a simple declaration of a low pass filter function

dec lowpass filter(orig signal, dt, rc) {...}

```
or more generally,
```
function-definition: dec function-declarator function-body

where

```
function-declarator:
```

```
declarator (input signal, parameter-listopt)
```

```
parameterlist:
```

```
identifier
identifier, parameter-list
```
The logical functions are declared as below:

```
function-definition:
       type-specifier-opt function-declarator function-body
where
function-declarator:
       declarator (parameter-listopt)
parameter-list:
       identifier
       identifier, parameter-list
```
### *Function Definitions*

Again, the type of function definition depends on the type of function that we are trying to write. For mathematical functions, the function structure should follow a roughly equation-like syntax with the beginning lines of the function doing intermediate calculations and the last line modifying the signal we want to operate on.

```
function-body:
       { statement-list signal-assignment }
```
Having the signal on the last line also enforces the return value of functions of type dec, which is the signal type.

Logical functions are defined in a similar manner but return values are specified with the return keyword for functions that have a return value.

```
function-body:
       { declaration-listopt statement-list }
```
#### *Calling Functions*

To call user-defined mathematical functions in this language, you have to create a new signal to be assigned to the returned signal from the function. Then, you can just use the assignment operator to assign the function return value to the new signal.

```
let new signal = Signal[]
new signal = func(original signal);
```
To call logical functions, you can just call the function with the parameters that the function requires.

```
func name(<function parameters>);
```
### **Programming Structure and Scope**

### *Program Structure*

DSPJockey programs can exist in a single file or across many by importing functions from other files or libraries through the use of the import function. All programs must be written in files with the extension ".dspj". Programs must additionally contain a function named main which is where the program will begin running. A few basic programs are included in the next section for example purposes

### *Scope*

Variables may be referenced in several different contexts throughout a program, as such DSPJockey allows for both global and local scopes. Variables must be assigned before they are referenced, for instance

int  $x = y+7$ ; int  $y = 5$ ;

will not work since y is referenced by x before it is assigned.

A global variable is declared at the beginning of a file and can be referenced and updated by any program. For example,

```
/***declaration.dspj**/
int i;
void set_i(){
    i = 2;
}
int main(){
    set_i();
    i = 3;
}
```
The variable i will originally be set to 2 by the set\_i function then be set to 3 later in the main function.

A local variable is declared somewhere in a function or a loop and is therefore available only to the function or loop in which it is declared. For instance,

void set\_i(){ int i;  $i=2;$ } int main(){ int i;  $i = 3$ ;

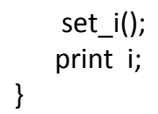

will return i = 2 since set i only defines an int i within it's own scope and will not modify main's variable i.

### **Sample Programs**

Our language is based on an implicit time parameter t, used to access and modify our signals. t gives us access to the current time step in any calculation that we will be doing and to access previous times, we would subtract integers from t.

#### /\*\*\*\*\*\*\*\*\*\*\*\*\*\*Low Pass Filter\*\*\*\*\*\*\*\*\*\*\*\*\*\*/

```
// Given an input signal, we would like to output a signal that is low passed
dec lowpass filter(orig signal, dt, rc) {
     alpha = dt / (rctdt);
     new signal[t] = alpha * orig signal[t] + (1-alpha) *
new signal[t-1];
}
// Code to read in samples into a stream
int main() {
     let sig = Signal[];
     let new signal = Signal[];
     sig = stdin;
     new signal = lowpass filter(sig, 10, 10);
     return 0;
}
```
/\*\*\*\*\*\*\*\*\*\*\*FIR Filter\*\*\*\*\*\*\*\*\*\*\*\*\*\*/

$$
y[n] = b_0 x[n] + b_1 x[n-1] + \dots + b_N x[n-N]
$$
  
= 
$$
\sum_{i=0}^{N} b_i \cdot x[n-i],
$$

where**:**

- $\bullet$   $\mathsf{x}[n]$  is the input signal,
- $\bullet$   $\mathsf{y}[n]$  is the output signal,
- N is the filter order; an Nth-order filter has  $(N+1)$  terms on the right-hand side
- bi is the value of the impulse response at the *i*'th instant for  $0 \le i \le N$  of an Nth-order FIR filter. If the filter is a direct form FIR filter then bi is also a coefficient of the filter .

```
let coef array = Array[size];
dec fir filter(input signal, coef array) {
```
// Setting each sample of the output signal to the sum of the coefficients multiplied by // the time shifted input array output signal[t] = sum i=0 to coef array.size : coef  $array[i]*input$  signal $[t-i];$ } let output signal = Signal[]; output signal = fir filter(input signal, coef array);

/\*\*\*\*\*\*\*\*\*\*\*\*IIR Filter\*\*\*\*\*\*\*\*\*\*\*\*\*\*/

$$
y[n] = \frac{1}{a_0} \left( \sum_{i=0}^{P} b_i x[n-i] - \sum_{j=1}^{Q} a_j y[n-j] \right)
$$

where:

- P is the feedforward filter order
- bi are the feedforward filter coefficients
- Q is the feedback filter order
- ai are the feedback filter coefficients
- $\bullet$   $\times$  [n] is the input signal
- $\bullet$   $\forall$  [n] is the output signal.

```
dec iir filter(input signal, coef array a, coef array b) {
     //here we are taking a sum over the input or output signals and their
     //coefficient arrays signal so that we can take the difference for an FIR filter
      xsum = sum i=0 to coef array a.size : coef array[i]*input signal[t-i];
      ysum = sum j=1 tp coef array b.size : coef array b[i]
            *output signa[t-j];
```
//the output of the IIR will subtract ysum (output sum) from xsum (input sum) and then multiply that difference value by 1 over the first value in the 'a' feedback filter coefficient array

```
output signal[t] = 1/coef array a[0]*(xsum - ysum)
}
let coef array a = \text{Array}[size];
let coef array b = Array[size];
let output signal = Signal[];
output signal = iir filter(input signal, coef array a, coef array b);
```
## /\*\*\*\*\*\*\*\*\*\*\*\*\*Unit step\*\*\*\*\*\*\*\*\*\*\*\*\*/

```
dec create_unit_step(amplitude, time) {
     if t < time
          sig[t] = 0;else
          sig[t] = amplitude;}
let sig = Signal[];
sig = create_unit_step(10, 10);
```